# Revit Architecture Intermediate for Interior Designers

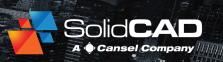

#### **Course Details:**

**Duration:** 3 Days

Prerequisite: Revit Architecture

Introduction

Courseware: Included

Achievement: Certificate

Time: 9:00 a.m. - 5:00 p.m.

OAA Credits: 21 Hours

### **General Information:**

**Locations:** Courses are hosted at training facilities across Canada,

including:

Burnaby, BC
Calgary, AB
Edmonton, AB
Regina, SK
Winnipeg, MB
Richmond Hill, ON
Ottawa, ON
Toronto, ON
Quebec City, QC
Montreal, QC
Hanwell, NB

Halifax, NS

Alternatively, training can be conducted on-site for a specific client or at a 3rd party facility in any city or province

## Pricing, Registration & Scheduling:

Please contact our training coordinator at 1-877-438-2231 x227 or via email at <a href="mailto:training@solidcad.ca">training@solidcad.ca</a>

## **Complete course listing:**

www.solidcad.ca/training

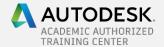

## **Course Description:**

Revit Architecture for Interior Designers builds on the previous course by further developing the student's knowledge in learning collaboration methods, advanced design modeling tools and advanced construction documentation tools, in addition to a host of essential features not covered in the introduction course.

After completing this course, users will have a comprehensive knowledge of Revit Architecture Interior workflow, enabling them to complete a 3D interior model and its corresponding construction documentation with confidence.

## **Learning Objectives:**

- Describe the relevance and application of Revit in professional practice for Interiors Designers
- Explore an interior design workflow in Revit
- Understand best practices for CAD Management within Revit projects
- Explore methods of creating design alternatives
- Enable project collaboration between Architect & external consultants
- Use multi-discipline coordination using Copy/Monitor
- Understanding Worksets
- Working within project phases
- Creating groups and linking Revit files
- Creating and modifying interior wall partitions
- Techniques of applying different finishes on walls, floor and ceilings
- Best practices for managing materials and finish patterns
- Create finish plans and colour fill diagrams
- Understand concepts of Area Plans
- · Using schedules and tags to enhance workflow
- Apply dimensions and annotations while adhering to a professional standard
- Create perspective interior presentation views from the 3D model
- Introduction to Family Editor

# **Supplemental Learning:**

- Revit Architecture Family Creation
- Revit for Project Managers
- Revit for Curtain Wall